Утверждён собранием учредителей НОУ «НЧ УКЦ АСМАП» «27» октября 1999 г.

С изменениями, утверждёнными Протоколом собрания учредителей НОУ «НЧ УКЦ АСМАП» «24» апреля 2000 г.

С изменениями, утверждёнными Протоколом собрания учредителей НОУ «НЧ УКЦ АСМАП» «16» марта 2006 г.

С изменениями, утверждёнными Протоколом собрания учредителей НОУ «НЧ УКЦ АСМАП» «05» мая 2009 г.

С изменениями, утверждёнными Протоколом собрания учредителей НОУ «НЧ УКЦ АСМАП» «22» июля 2013 г.

С изменениями, утверждёнными Протоколом собрания учредителей НОУ «НЧ УКЦ АСМАП» «30» октября 2015 г.

С изменениями, утверждёнными Протоколом собрания учредителей ЧУ ДПО «НЧ УКЦ АСМАП»  $\frac{\alpha}{2}$  04 2017 г.

**ЗАРЕГИСТРИРК** 

05

 $2017r$ 

 $18 -$ 

#### **YCTAB**

#### Частного учреждения

дополнительного профессионального образования «Набережночелнинский Учебно-консультационный центр Ассоциации международных автомобильных перевозчиков» (ЧУ ДПО «НЧ УКЦ АСМАП»)

Набережные Челны - 2017

#### 1. ОБЩИЕ ПОЛОЖЕНИЯ

1.1. Частное дополнительного учреждение профессионального «Набережночелнинский образования Учебно-консультационный центр Ассоциации международных автомобильных перевозчиков» (далее Учреждение), осуществляет свою деятельность в соответствии с действующим законодательством Российской Федерации и настоящим Уставом.

1.2. Полное официальное наименование Учреждения: Частное учреждение дополнительного профессионального образования «Набережночелнинский Учебно-консультационный центр Ассоциации международных автомобильных перевозчиков».

Сокращённое официальное наименование: ЧУ ДПО «НЧ УКЦ АСМАП».

1.3. Местонахождение Учреждения: Республика Татарстан,

г. Набережные Челны.

1.4. Учреждение является юридическим лицом. Права юридического лица Учреждение приобретает со дня его государственной регистрации.

Учреждение имеет обособленное имущество, самостоятельный баланс, расчётный счёт, смету, валютный и иные счета в банковских учреждениях, печать со своим наименованием, вправе иметь эмблему и символику, а также собственный бланк, угловой штамп и иные реквизиты.

Учреждение создаётся на неопределённый срок.

Учреждение вправе от своего имени совершать сделки, заключать договоры и иные соглашения, приобретать и осуществлять имущественные и личные неимущественные права, исполнять обязанности, быть истцом и ответчиком в суде.

1.5. Учреждение самостоятельно в осуществлении образовательной деятельности, подборе и расстановке кадров, научно-методической, научноисследовательской, информационно-аналитической деятельности в области образования, а также финансовой и хозяйственной деятельности в пределах, определённых действующим законодательством Российской Федерации и настоящим Уставом.

1.6. Учреждение осуществляет образовательную деятельность  $\, {\bf B}$ соответствии с лицензией, выдаваемой в порядке, установленном действующим законодательством Российской Фелерации.

1.7. Учреждение может иметь различные структурные подразделения, обеспечивающие осуществление образовательной деятельности, действующие на основании настоящего Устава и положения о соответствующем структурном подразделении, утверждённого в порядке, установленном настоящим Уставом.

1.8. Учреждение вправе выступать учредителем (участником) других юридических лиц в случаях, не запрещённых действующим законодательством Российской Федерации.

1.9. Учреждение отвечает по своим обязательствам  $\, {\bf B}$ пределах находящихся в его распоряжении денежных средств.

1.10. Учреждение обладает исключительным правом использовать

**ЗАРЕГИСТР** 

18 MOS

 $2017$ 

 $\overline{2}$ 

собственную символику в рекламных и иных целях, а также разрешать такое использование другим юридическим и физическим лицам на договорной основе.

#### 2. УЧРЕДИТЕЛИ

2.1. Учредителями Учреждения являются юридические лица Российской Федерации:

- Частное учреждение - организация дополнительного профессионального образования «Академия ACMAII». Местонахождение: г. Москва, ул. Марксистская, д. 34, стр. 9.

- Федеральное государственное автономное образовательное учреждение высшего образования «Казанский (Приволжский) федеральный университет» (К(П)ФУ).

Местонахождение: Республика Татарстан, г. Казань, ул. Кремлёвская, 18.

# 3. ОСНОВНЫЕ ЦЕЛИ И ПРЕДМЕТ ДЕЯТЕЛЬНОСТИ

3.1. Целями деятельности Учреждения являются:

- реализация прав человека на выбор уровня, формы и направления образования профессионального обучения и дополнительного  $\overline{B}$ части профессионального образования;

- осуществление образовательной деятельности по основным программам профессионального обучения и дополнительным профессиональным программам;

- создание условий для приобретения лицами различного возраста профессиональных компетенций, в том числе для работы с конкретным оборудованием, технологиями, аппаратно-программными  $\mathbf{H}$ ИНЫМИ профессиональными средствами, получение указанными липами квалификационных разрядов, классов, категорий по профессиям рабочих и должностям служащих без изменения уровня образования;

- повышение профессионального уровня работников, подготовка их к выполнению новых трудовых функций;

- удовлетворение образовательных и профессиональных потребностей граждан - работников транспортных предприятий (организаций), в том числе водителей, осуществляющих автомобильные перевозки грузов и пассажиров, в непрерывном образовании, в частности, в повышении квалификации и профессиональной переподготовке;

- профессиональное развитие человека, обеспечение соответствия его квалификации меняющимся условиям профессиональной деятельности и социальной среды;

- культурно-просветительская деятельность;

- участие в межрегиональном и международном сотрудничестве с другими учреждениями и организациями, осуществляющими образовательную деятельность;

- участие в различных программах образования,  $B$ TOM числе международных.

3

**ЗАРЕГИСТРИРОВАНО** 

 $2017r$ 

 $O5$ 

 $18.$ 

3.2. Основными задачами Учреждения являются:

- осуществление образовательной деятельности по основным программам профессионального обучения и дополнительным профессиональным программам, включая программы повышения квалификации и программы профессиональной дереподготовки;

- проведение семинаров и осуществление консультирования работников организаций транспорта, логистики, промышленности  $\overline{M}$ Других cobep деятельности:

- разработка, совершенствование, пропаганда  $\overline{\mathbf{M}}$ внедрение  $\mathbf{B}$ образовательную деятельность современных методов обучения.

3.3. Предметом деятельности Учреждения является:

3.3.1. Организация и осуществление образовательной деятельности по основным программам профессионального обучения и дополнительным профессиональным программам в области организации и осуществления перевозок грузов и пассажиров автомобильным транспортом в пределах Российской Федерации и в международном сообщении, безопасности дорожного движения, безопасного управления транспортным средством, перевозке опасных грузов, управлению логистическими системами. таможенному оформлению международных перевозок и другим программам.

3.3.2. Оказание платных образовательных услуг.

3.3.3. Организация и проведение семинаров, конференций, выставок, в том числе международных, по образовательной тематике; осуществление иного международного сотрудничества в сфере образования, транспорта, логистики; участие в международных проектах.

3.3.4. Участие в разработке рекомендаций по совершенствованию единых программ обучения на профессиональную компетентность международных автомобильных перевозчиков государств - участников СНГ.

3.3.5. Осуществление научно-методической, научно-исследовательской, информационно-аналитической, научно-производственной деятельности в области образования.

3.3.6. Разработка, экспертиза, апробирование, адаптация и тиражирование новых технологий в сфере транспортной, учебной и информационной деятельности, а также научные исследования по технологии, экономике и управлению на транспорте, их правовому обеспечению.

3.3.7. Издание, тиражирование, перевод учебной и иной литературы по образовательной тематике.

3.3.8. Оказание информационных и консультационных услуг физическим и юридическим лицам.

3.3.9. Установление  $\,$  M развитие делового сотрудничества  $\mathbf{C}$ иностранными автотранспортными ассоциациями  $\overline{M}$ учебными организациями, осуществляющими обучение профессиональную на компетентность международных автомобильных перевозчиков. ИНЫМИ организациями.

3.4. Образовательная деятельность обучающихся предусматривает

**ЗАРЕГИСТРИРОВАНО** 

 $O<sub>2</sub>$ 

 $2017$ 

 $18 =$ 

следующие виды учебных занятий и учебных работ: лекции, практические и семинарские занятия, лабораторные работы, круглые столы, мастер-классы, мастерские, деловые игры, ролевые игры, тренинги, семинары по обмену опытом, выездные занятия, консультации, выполнение аттестационной, дипломной, проектной работы и другие виды учебных занятий и учебных работ, определённые учебным планом.

### 4. ОРГАНИЗАЦИЯ ОБРАЗОВАТЕЛЬНОЙ ДЕЯТЕЛЬНОСТИ

4.1. Образовательная деятельность организуется на основе образовательных программ, дающих гарантированный объём знаний, умений и навыков. Учреждение использует в своей работе государственные, авторские, индивидуальные программы; программы, разработанные самим Учреждением, а также другими организациями, в том числе иностранными и международными.

4.2. Учреждение реализует следующие виды образовательных программ:

4.2.1. основные программы профессионального обучения:

- программы профессиональной подготовки по профессиям рабочих и должностям служащих;

- программы переподготовки рабочих и служащих;

- программы повышения квалификации рабочих и служащих;

4.2.2. дополнительные профессиональные программы:

- программы повышения квалификации;

- программы профессиональной переподготовки.

4.3. Обучение в Учреждении является платным. Плата за обучение вносится в соответствии с договором об образовании. Учреждение может предусмотреть условия для предоставления бесплатного или частично оплачиваемого обучения.

4.4. Обучение в Учреждении ведётся на русском языке. Учреждение вправе вводить преподавание отдельных предметов на иностранных языках. Язык преподавания в филиалах (представительствах) Учреждения определяется их Положениями.

4.5. Приём на обучение осуществляется на основании заявлений от физических и юридических лиц либо по результатам собеседования и (или) тестирования. Учреждение вправе также предусматривать иные формы вступительных испытаний для поступающих на обучение.

Основные характеристики образования, в том числе вид, уровень и (или) направленность образовательной программы, форма обучения, срок освоения образовательной программы, полная стоимость платных образовательных услуг и иные условия указываются в договоре об образовании. Приём на обучение осормляется приказом о зачислении.

Режим занятий в Учреждении, сроки начала и окончания учебного цикла определяются правилами внутреннего распорядка Учреждения; санитарнотиеническими нормами, предъявляемыми к образовательной деятельности, покальными нормативными актами Учреждения.

Занятия в Учреждении проводятся круглогодично. Учебный год

 $18 - 05$ 

 $2017r$ 

начинается в соответствии с календарным графиком работы Учреждения.

4.6. Учреждение реализовывает образовательные программы в формах, определённых образовательными программами и (или) договорами об образовании.

4.7. Лицам, успешно освоившим соответствующую образовательную программу и прошедшим итоговую аттестацию, в зависимости от вида образования выдаются:

- удостоверение о повышении квалификации и (или) диплом о профессиональной переподготовке;

- свидетельство о профессии рабочего, должности служащего;

- иные документы.

Обучающимся, не завершившим обучение, выдаётся справка установленного образца.

По результатам квалификационных экзаменов, проводимых по заявкам организаций и граждан, выдаётся документ образца, установленного договором об образовании или локальным нормативным актом Учреждения.

#### 5. КОМПЕТЕНЦИЯ УЧРЕЖДЕНИЯ. ПРАВА И ОБЯЗАННОСТИ УЧАСТНИКОВ ОБРАЗОВАТЕЛЬНЫХ ОТНОШЕНИЙ

5.1. Учреждение обладает правом самостоятельно осуществлять образовательную, научную, административную, финансово-экономическую деятельность, разрабатывать и принимать локальные нормативные акты в соответствии с действующим законодательством Российской Федерации.

5.2. Учреждение свободно в определении содержания образования, выборе учебно-методического обеспечения, образовательных технологий по реализуемым образовательным программам.

5.3. К компетенции Учреждения относятся:

- разработка  $\overline{M}$ принятие правил внутреннего распорядка ДЛЯ обучающихся, правил внутреннего трудового распорядка, иных локальных нормативных актов;

- материально-техническое обеспечение образовательной деятельности, оборудование помещений в соответствии с государственными и местными нормами и требованиями;

- предоставление Учредителям и общественности ежегодного отчёта о поступлении и расходовании финансовых и материальных средств, а также отчёта о результатах самообследования;

- установление штатного расписания;

- приём на работу работников, заключение с ними и расторжение трудовых договоров, распределение должностных обязанностей, создание условий и организация дополнительного профессионального образования работников;

- разработка и утверждение образовательных программ Учреждения;

- разработка и утверждение по согласованию с Учредителями программы развития Учреждения;

**PIER KATATIVE OPTANIO** <u>СОЙ ФЕДЕРАЦИИ ПО РЕСПУБЛИКЕ</u>  $2017 18 O<sub>7</sub>$ 

- приём обучающихся в Учреждение;

- осуществление текущего контроля успеваемости и промежуточной аттестации обучающихся, установление их форм, периодичности и порядка проведения;

- индивидуальный учёт результатов освоения обучающимися образовательных программ, а также хранение в архивах информации об этих результатах на бумажных и (или) электронных носителях;

- оказание платных образовательных услуг;

- использование и совершенствование методов обучения, образовательных технологий, электронного обучения;

- проведение самообследования, обеспечение функционирования внутренней системы оценки качества образования;

- создание необходимых условий для охраны и укрепления здоровья обучающихся и работников Учреждения;

- приобретение или изготовление бланков документов об образовании и (или) о квалификации;

- организация научно-методической работы, в том числе организация и проведение научных и методических конференций, семинаров;

- обеспечение создания и ведения официального сайта Учреждения в сети «Интернет»;

- осуществление консультационной и просветительской деятельности;

- иные вопросы в соответствии с действующим законодательством Российской Федерации.

5.4. Учреждение осуществляет свою деятельность в соответствии с действующим законодательством Российской Федерации об образовании, в том числе обеспечивает реализацию в полном объеме образовательных программ, соответствие качества подготовки обучающихся установленным требованиям, соответствие применяемых форм, средств, методов обучения интересам и потребностям обучающихся, создаёт безопасные условия обучения в соответствии с установленными нормами, обеспечивающими жизнь и здоровье обучающихся и работников Учреждения, а также соблюдает права и свободы обучающихся и работников Учреждения.

5.5. Учреждение несёт ответственность в установленном действующим законодательством Российской Федерации порядке за невыполнение или ненадлежащее выполнение функций, отнесённых к её компетенции, за реализацию не в полном объёме образовательных программ в соответствии с учебным планом, качество образования своих выпускников, а также за жизнь и здоровье обучающихся и работников Учреждения.

5.6. Участниками образовательных отношений помимо Учреждения в лице его администрации являются педагогические работники и их представители, обучающиеся, заказчики образовательных услуг.

5.7. Педагогические работники Учреждения пользуются следующими академическими правами и свободами:

 $7^{\circ}$ 

- свобода преподавания, свободное выражение своего мнения, свобода от вмешательства в профессиональную деятельность;

- свобода выбора и использования педагогически обоснованных форм, средств и методов обучения:

- право на творческую инициативу, разработку и применение авторских программ и методов обучения в пределах реализуемой образовательной программы, отдельного учебного предмета, курса, дисциплины (модуля);

- право на выбор учебных пособий, материалов и иных средств обучения в соответствии с образовательной программой и в порядке, установленном действующим законодательством Российской Федерации об образовании;

- право на участие в разработке образовательных программ, в том числе учебных планов, календарных учебных графиков, рабочих учебных предметов, курсов, дисциплин (модулей), методических материалов и иных компонентов образовательных программ;

- право на осуществление научной, научно-технической, творческой, исследовательской деятельности, участие  $\, {\bf B}$ экспериментальной  $\overline{M}$ международной деятельности, разработках и во внедрении инноваций;

- на бесплатное пользование библиотеками и информационными ресурсами Учреждения, а также доступ в порядке, установленном локальными нормативными актами Учреждения к информационно-телекоммуникационным сетям и базам данных, учебным и методическим материалам, материальнотехническим средствам обеспечения образовательной деятельности Учреждения, необходимым для качественного осуществления педагогической, научной или исследовательской деятельности;

- право на бесплатное пользование образовательными, методическими и научными услугами Учреждения в порядке, установленном локальными нормативными актами;

- право на участие в управлении Учреждением, в том числе в коллегиальных органах управления, в порядке, установленном настоящим Уставом:

- право на участие в обсуждении вопросов, относящихся к деятельности Учреждения, в том числе через органы управления и общественные организации;

- право на объединение в общественные профессиональные организации в формах и в порядке, установленными действующим законодательством Российской Федерации;

- право на обращение в комиссию по урегулированию споров между участниками образовательных отношений;

- право на защиту профессиональной чести и достоинства, на справедливое и объективное расследование нарушения норм профессиональной этики педагогических работников;

- трудовые права и социальные гарантии в соответствии с действующим законодательством Российской Федерации.

 $-2017$ 

5.8. Права и свободы, указанные в п.п. 5.7 настоящего Устава, должны осуществляться с соблюдением прав и свобод других участников образовательных отношений, требований действующего законодательства Российской Федерации, норм профессиональной этики педагогических работников, закреплённых в локальных нормативных актах Учреждения.

5.9. Педагогические работники Учреждения обязаны:

- осуществлять свою деятельность на высоком профессиональном уровне, обеспечивать в полном объёме реализацию преподаваемых учебных предметов, курсов, дисциплин (модулей) в соответствии с утверждённой рабочей программой;

- соблюдать правовые, нравственные и этические нормы, следовать требованиям профессиональной этики;

- уважать честь и достоинство обучающихся и других участников образовательных отношений;

- применять педагогически обоснованные и обеспечивающие высокое качество образования формы, методы обучения;

- систематически повышать свой профессиональный уровень;

- проходить аттестацию на соответствие занимаемой должности в порядке, установленном действующим законодательством Российской Федерации об образовании, а также обучение и проверку знаний и навыков в области охраны труда;

- соблюдать требования настоящего Устава, правил внутреннего трудового распорядка, локальных нормативных актов Учреждения и действующего законодательства Российской Федерации.

У педагогических работников Учреждения могут быть и иные обязанности в соответствии с действующим законодательством Российской Федерации.

5.10. Обучающиеся в Учреждении имеют право на:

- обучение по индивидуальному учебному плану, в том числе на ускоренное обучение, в пределах осваиваемой образовательной программы в порядке, установленном локальными нормативными актами Учреждения;

- освоение наряду с учебными предметами, курсами, дисциплинами (модулями) по осваиваемой образовательной программе любых других учебных предметов, курсов, дисциплин (модулей), преподаваемых в Учреждении;

- перезачёт Учреждением в установленном им порядке результатов освоения обучающимися учебных предметов, курсов, дисциплин (модулей). практики, дополнительных образовательных программ в других организациях, осуществляющих образовательную деятельность:

- уважение человеческого достоинства, защиту от всех форм физического и психического насилия, оскорбления личности, охрану жизни и здоровья:

 $\mathbf{Q}$ 

- свободу совести, информации, свободное выражение собственных

**SAPETHCTPHPOBARD** 

 $180005$  20 17

взглядов и убеждений;

- ознакомление со свидетельством о государственной регистрации, с настоящим Уставом, с лицензией на осуществление образовательной деятельности, с учебной документацией. другими документами. регламентирующими организацию и осуществление образовательной деятельности в Учреждении;

- обжалование актов Учреждения в установленном действующим законодательством Российской Федерации порядке;

- бесплатное пользование библиотечно-информационными ресурсами. учебной, производственной, научной базой Учреждения;

- совмещение получения образования с работой без ущерба для освоения образовательной программы, выполнения индивидуального учебного плана;

- иные академические права, предусмотренные действующим законодательством Российской Федерации и локальными нормативными актами Учреждения.

5.11. Обучающиеся обязаны:

- добросовестно осваивать образовательную программу, выполнять индивидуальный учебный план, в том числе посещать предусмотренные учебным планом или индивидуальным учебным планом учебные занятия, осуществлять самостоятельную подготовку к занятиям, выполнять задания, данные педагогическими работниками в рамках образовательной программы;

- выполнять требования устава Учреждения, правил внутреннего распорядка для обучающихся, иных локальных нормативных актов по вопросам организации и осуществления образовательной деятельности, соблюдать правила техники безопасности и пожарной безопасности;

- заботиться о сохранении и об укреплении своего здоровья, стремиться к нравственному, духовному и физическому развитию и самосовершенствованию;

- уважать честь и достоинство других обучающихся и работников Учреждения, не создавать препятствий для получения образования другими обучающимися:

- бережно относиться к имуществу Учреждения;

- своевременно, в установленном размере и порядке производить оплату за обучение.

Иные обязанности обучающихся, не предусмотренные настоящим пунктом, устанавливаются договором об образовании и действующим законодательством Российской Федерации.

5.12. Права и обязанности заказчика определяются договором  $0<sup>6</sup>$ образовании, локальными нормативными актами Учреждения  $\overline{M}$ действующим законодательством Российской Федерации.

5.13. К работникам Учреждения относятся педагогические работники, учебно-вспомогательный, административно-управленческий, инженернотехнический и другой персонал.

Приём на работу и увольнение работников Учреждения осуществляется

**SAPETHCTHMPOB** 

 $OS$ 

 $2017$ 

 $18 -$ 

в соответствии с Трудовым кодексом Российской Федерации.

За успехи в учебной, методической и другой деятельности для работников Учреждения устанавливаются различные формы морального и материального поощрения.

### 6. ОРГАНЫ УПРАВЛЕНИЯ УЧРЕЖДЕНИЕМ

6.1. Управление Учреждением осуществляется  $\, {\bf B}$ соответствии действующим законодательством Российской Федерации на основе сочетания принципов единоначалия и коллегиальности.

6.2. Высшим органом управления в Учреждении является Собрание учредителей. К исключительной компетенции высшего органа управления в Учреждении относится решение следующих вопросов:

6.2.1. Утверждение Устава и изменение Устава Учреждения.

6.2.2. Определение приоритетных направлений деятельности Учреждения, принципов формирования и использования её имущества.

6.2.3. Определение порядка приема в состав Учредителей Учреждения и исключения из состава его Учредителей, за исключением случаев, если такой порядок определен действующим законодательством Российской Федерации.

6.2.4. Утверждение отчёта о финансово-хозяйственной деятельности Учреждения за год и годового бухгалтерского баланса Учреждения, бухгалтерской (финансовой) отчётности.

6.2.5. Образование исполнительных и иных органов Учреждения и досрочное прекращение их полномочий.

6.2.6. Участие в других организациях.

6.2.7. Создание филиалов (представительств) Учреждения.

6.2.8. Реорганизация и ликвидация Учреждения.

6.2.9. Утверждение аудиторской организации или индивидуального аудитора Учреждения.

6.2.10. Решение ИНЫХ вопросов, определённых действующим законодательством Российской Федерации и настоящим Уставом.

6.3. Решения по вопросам, отнесённым к компетенции высшего органа управления в Учреждении, оформляются письменно протоколами Собрания учредителей.

Заседание Собрания учредителей признаётся полномочным, если на нём присутствуют оба Учредителя (их представители).

Решение считается принятым при единогласном положительном голосовании Учредителей.

Решения Собрания учредителей, принятые  $\mathbf{c}$ нарушением действующего законодательства Российской Федерации или настоящего устава, могут быть оспорены в судебном порядке. Иск может быть предъявлен любым Учредителем или Учреждением.

6.4. Единоличным исполнительным органом Учреждения является осуществляет текущее руководство директор, который деятельностью Учреждения.

ЗАРЕГИСТРИРОВА

 $2017$ 

 $O5$ 

 $18 -$ 

6.5. Коллегиальными органами управления в Учреждении являются общее собрание работников Учреждения и педагогический совет. возглавляемый директором Учреждения.

6.6. Общее собрание работников Учреждения собирается не реже одного раза в год. Решения общего собрания работников Учреждения являются правомочными, если на заседании присутствуют не менее половины работников Учреждения, и принимаются простым большинством голосов.

6.7. К компетенции общего собрания работников Учреждения относятся:

- разработка и обсуждение правил внутреннего трудового распорядка Учреждения;

- обсуждение итогов работы Учреждения за календарный год;

- подготовка предложений по развитию деятельности Учреждения;

- рассмотрение иных вопросов деятельности Учреждения, вынесенных директором Учреждения.

6.8. Педагогический совет собирается не реже одного раза в год. Решения педагогического совета являются правомочными, если на заседании присутствуют не менее половины членов педагогического совета, и принимаются простым большинством голосов. При равенстве голосов голос председателя педагогического совета является решающим.

6.9. Педагогические и иные работники Учреждения назначаются в педагогический совет приказом директора сроком на два года. Председателем педагогического совета является директор.

6.10. К компетенции педагогического совета относятся:

- обсуждение режима работы Учреждения, продолжительности учебного года, учебной недели, учебного дня, системы оценки успеваемости;

- обсуждение вопросов по проведению, развитию и совершенствованию образовательной деятельности Учреждения, по проведению промежуточной и итоговой аттестации слушателей:

- определение направлений научной работы, взаимодействия Учреждения с научными организациями;

- иные вопросы, определённые положением о педагогическом совете.

6.11. Вопросы, не относящиеся к исключительной компетенции высшего органа управления в Учреждении и (или) общего собрания работников Учреждения и педагогического совета, рассматриваются директором.

6.12. Директор назначается на должность на срок до 5 лет и освобождается от должности решением Собрания учредителей в соответствии с действующим трудовым законодательством Российской Федерации. Трудовой договор с директором от имени Учреждения подписывает один из учредителей на основании решения Собрания учредителей. Директор подотчётен в своей деятельности Собранию учредителей.

6.13. Директор вправе без доверенности:

- представлять интересы Учреждения перед сторонними лицами, в том числе перед органами государственной власти. местного самоуправления.

 $12$ 

 $-18 - 05$  2017

общественными, религиозными организациями, судебными органами;

- заключать на территории Российской Федерации и за рубежом договоры от имени Учреждения с российскими и иностранными юридическими и физическими лицами, в том числе обучающимися в Учреждении, заказчиками:

- осуществлять приём на работу и увольнение педагогических работников и сотрудников, заключать трудовые договоры (контракты) и гражданско-правовые договоры, вводить систему оплаты труда, издавать приказы и распоряжения, обязательные для всех работников Учреждения;

- открывать в банках расчётные и другие счета:

- подписывать документы об образовании и (или) квалификации;

- осуществлять прочие операции, осуществлять любые иные действия по управлению Учреждением, отнесённые действующим законодательством Российской Федерации или настоящим Уставом к компетенции Учреждения.

6.14. Директор отвечает за качество и эффективность работы Учреждения, за соблюдение санитарно-гигиенического режима, правил охраны труда, пожарной безопасности, норм техники безопасности, обеспечивает правильное ведение делопроизводства и документации Учреждения, своевременное предоставление отчётности, обеспечивает выполнение решений Собрания учредителей.

6.15. Директор вправе поручать решение отдельных вопросов, входящих в его компетенцию, работникам администрации Учреждения, а также вправе выдавать доверенности на совершение сделок от имени Учреждения в пределах собственных полномочий.

6.16. По решению Собрания учредителей в Учреждении могут быть созданы и иные единоличные и коллегиальные исполнительные органы.

#### 7. СТРУКТУРА ФИНАНСОВОЙ И ХОЗЯЙСТВЕННОЙ ДЕЯТЕЛЬНОСТИ УЧРЕЖДЕНИЯ

7.1. Учреждение функционирует на условиях самофинансирования и самоокупаемости. Основным источником его финансовых средств является возмещение стоимости образовательных услуг обучающимися и заказчиками.

7.2. Источниками формирования имущества Учреждения в денежной и иных формах являются:

- регулярные и (или) единовременные поступлений от Учредителей;

- поступления **OT** образовательной деятельности (возмещения стоимости образовательных услуг);

- доходы, полученные научно-производственной, OT издательской. информационно-аналитической научно-исследовательской. иной  $\overline{M}$ деятельности Учреждения в области образования, а также финансовой, хозяйственной и другой приносящей доход деятельности в пределах, определённых действующим законодательством Российской Федерации и настоящим Уставом;

- дивиденды (доходы, проценты), получаемые по акциям, облигациям, другим ценным бумагам и вкладам;

- спонсорство, пожертвования и дарения юридических и физических

 $-18$ 

 $O5$ 

лиц:

- кредитование;

- другие законные источники и не запрещённые действующим законодательством Российской Федерации поступления.

7.3. Платная: образовательная деятельность Учреждения не рассматривается как предпринимательская, если денежные средства, полученные в качестве возмещения стоимости образовательных услуг, полностью идут на развитие и совершенствование образовательного процесса.

7.4. Плата за обучение может вноситься не только денежными средствами, но и в натуральном выражении: книгами, компьютерным оборудованием, транспортными услугами, ценными бумагами и другим способом. В этих случаях заключается специальное соглашение (договор).

7.5. Учреждение хранит денежные средства в любом банке Российской Федерации, осуществляет все виды расчётных, кредитных и кассовых операций в соответствии с установленными правилами. Учреждение пользуется банковским кредитом на коммерческой договорной основе.

7.6. Финансовый год в учреждении начинается 1 января и заканчивается 31 декабря. Доходы Учреждения направляются на достижение целей, определённых Уставом.

7.7. Учреждение имеет имущество, закреплённое за ним Учредителями на праве оперативного управления.

7.7.1. Объекты собственности Учредителей, закреплённые за Учреждением, находятся в его оперативном управлении. Учреждение несёт ответственность перед Учредителями за сохранность и эффективное использование закреплённой за ним собственности на условиях, зафиксированных договором между Учреждением и Учредителями в соответствии с действующим законодательством Российской Федерации, и подконтрольно в этой части Собранию учредителей.

7.7.2. Учреждение не вправе отчуждать или иным способом распоряжаться закреплённым за ним Учредителями имуществом, а также имуществом, приобретённым за счёт средств, выделенных ему Учредителями.

7.7.3. Денежные средства подлежат зачислению на расчётный счёт Учреждения, имущество передаётся Учреждению на праве оперативного управления по акту приема-передачи и учитываются на его балансе. Право оперативного управления имуществом возникает у Учреждения в момент передачи соответствующего имущества в пользование по акту приёма-передачи и отражается в балансе в составе материальных активов.

7.8. Учреждение в соответствии с действующим законодательством Российской Федерации и настоящим Уставом имеет право осуществлять приносящую доходы деятельность. При этом доходы, полученные Учреждением от такой деятельности, и приобретённое за счёт этих доходов имущество поступают в самостоятельное распоряжение Учреждения и учитываются отдельно.

7.9. С целью привлечения дополнительных средств для осуществления образовательного процесса, Учреждение имеет право на приносящий доход виды

 $14$ 

05

20 日

 $18<sub>1</sub>$ 

деятельности, не противоречащие уставным целям и задачам, а именно:

- проведение творческих и научных семинаров, конференций, конкурсов, в том числе международных, в сфере организации и управления;

- научно-исследовательская, научно-производственная, информационноаналитическая и деятельность в области образования;

- создание и реализация научной, научно-методической продукции, объектов интеллектуальной деятельности в области образования;

- предоставление информационных, экспертных и консультационных услуг в области образования;

- выполнение и реализация научно-исследовательских, научнопроизводственных, информационно-аналитических работ в области образования;

- оформление документов Академии Международного союза автомобильного транспорта по результатам обучения;

- издательская и копировальная деятельность;

- тиражирование и реализация учебной, учебно-методической, печатной, аудиовизуальной продукции, информационных и иных материалов;

- реализация бланков удостоверений, свидетельств и прочей бланочной продукции;

- торговля покупными товарами и оборудованием;

- реализация основных средств и иного имущества;

- оказание физическим и юридическим лицам информационных, экспертных и консультационных услуг в области транспорта, логистики, промышленности и других сфер деятельности;

- оказания посреднических услуг при организации и проведении образовательной деятельности;

- сдача в аренду (субаренду) с согласия Учредителей основных средств и иного имущества;

- приобретение акций, облигаций и иных ценных бумаг и получение доходов по ним:

- вложение денежных средств на депозитные счета в банках и получение дополнительных доходов;

- реализация книжной, журнальной, рекламно-информационной, методической, технической, научной, справочной и иной литературы, включая сборники документов;

- долевое участие в деятельности других учреждений (в том числе образовательных) и организаций.

7.10. Учреждение вправе осуществлять международную И внешнеэкономическую деятельность соответствии действующим  $\mathbf{B}$  $\mathbf{c}$ законодательством Российской Федерации.

7.10.1. Учреждение проводит совместные исследовательские работы, участвует в международных программах, привлекает на договорной основе зарубежных партнёров, выполняет заказы и оказывает услуги зарубежным партнёрам.

7.10.2. Обучение граждан иностранных государств Учреждении,  $\, {\bf B}$ 

 $-65$ 

преподавательская и творческая работа, стажировка работников и слушателей Учреждения за рубежом осуществляется на основе межгосударственных соглашений, а также по договорам (контрактам), заключённым Учреждением с зарубежными организациями и заведениями.

Условия приёма и обучение граждан иностранных государств по договорам (контрактам), заключаемых Учреждением с зарубежными юридическими и физическими лицами, определяются директором Учреждения.

# 8. ЛОКАЛЬНЫЕ НОРМАТИВНЫЕ АКТЫ,

# РЕГЛАМЕНТИРУЮЩИЕ ДЕЯТЕЛЬНОСТЬ УЧРЕЖДЕНИЯ

8.1. Учреждение вправе  $(a)$  $\, {\bf B}$ определённых действующим законодательством Российской Федерации случаях - обязано) регламентировать свою деятельность, помимо настоящего Устава, следующими локальными нормативными актами, регламентирующими правила приёма обучающихся, режим занятий обучающихся, формы, периодичность и порядок текущего контроля успеваемости и промежуточной аттестации обучающихся, порядок и основания перевода, отчисления и восстановления обучающихся, порядок оформления возникновения, приостановления и прекращения отношений между образовательной организацией и обучающимися:

- решения Собрания учредителей;

- приказы и распоряжения директора;
- решения педагогического совета;
- правила внутреннего распорядка;
- должностные инструкции;
- положения о структурных подразделениях Учреждения;
- расписание занятий;
- образовательные программы;

- другие положения  $\overline{M}$ акты. касающиеся отдельных аспектов образовательной и иной деятельности Учреждения, не противоречащие настоящему Уставу.

8.2. Часть локальных нормативных актов Учреждения обязательна для исполнения обучающимися в Учреждении.

Перечень этих документов вносится в договор между Учреждением и обучающимся. Обучающиеся должны быть ознакомлены с этими документами.

# 9. УЧЁТ И ОТЧЁТНОСТЬ В УЧРЕЖДЕНИИ

9.1. Учреждение осуществляет оперативный бухгалтерский И налоговый учёт результатов своей работы, ведёт статистическую, налоговую и бухгалтерскую отчётность по установленной форме.

9.2. Бухгалтерский и налоговый учёт в Учреждении осуществляется бухгалтерией, возглавляемой главным бухгалтером. Главный бухгалтер несёт ответственность  $3a$ соблюдение установленных действующим законодательством Российской Федерации общих методологических

16

 $\sigma$ 

 $2017$ 

 $18 -$ 

принципов бухгалтерского учёта, своевременное и достоверное отражение на счетах финансово-хозяйственных предоставление оперативной информации, представление бухгалтерской и налоговой отчётности в установленные сроки.

9.3. В соответствии с законодательством Российской Федерации директор Учреждения несёт ответственность за искажение государственной отчётности, за сохранность и эффективное использование закреплённой за Учреждением собственности, за сохранность всех документов, в том числе управленческих, финансово-хозяйственных и других.

9.4. Главный бухгалтер назначается и освобождается от должности директором Учреждения и подчиняется отсутствие - назначенному директором должностному лицу. непосредственно ему, а в его

9.5. Отчётные документы предоставляются в государственные органы в сроки, действующим Федерации. Учреждение ведёт статистическую отчётность в установленном законодательством Российской действующим законодательством Российской Федерации порядке и несёт ответственность за её достоверность.

9.6. В соответствии с действующим законодательством Российской Федерации по месту нахождения Учреждения ведётся документация, в том числе: и сохраняется

- учредительные документы;

- решения Собрания учредителей;

- локальные нормативные акты, регулирующие отношения внутри Учреждения, с последующими изменениями и дополнениями;

- документы бухгалтерского учёта, предусмотренные действующим законодательством Российской Федерации;

- перечень лиц, имеющих доверенность на представительство от имени Учреждения.

Вышеперечисленные документы ознакомления юридическим или физическим лицам с согласия Учредителей, за исключением случаев, предусмотренных действующим законодательством

 $9.7.$   $\Pi$ o запросу органа исполнительной власти, проведение единой государственной политики в области образования, осуществляющего Учреждение представляет ему отчёт об образовательной, научно-методической и исследовательской деятельности.

# 10. ПОРЯДОК ВНЕСЕНИЯ ИЗМЕНЕНИЙ И ДОПОЛНЕНИЙ В УСТАВ УЧРЕЖДЕНИЯ

10.1. Изменения и дополнения в Устав Учреждения утверждаются решением Собрания учредителей и подлежат государственной регистрации в действующим законодательством Российской Федерации.

10.2. Изменения Устава Учреждения вступают в силу с момента их

 $18 - 05$ 

 $-2017r$ 

государственной регистрации.

# 11. РЕОРГАНИЗАЦИЯ И ЛИКВИДАЦИЯ УЧРЕЖДЕНИЯ

11.1. Реорганизация Учреждения (слияние, присоединение, разделение, выделение, преобразование) может быть осуществлена по решению Собрания учредителей, либо по решению суда, в соответствии с действующим законодательством Российской Федерации.

Учреждение может быть преобразовано в автономную некоммерческую организацию или фонд в соответствии с действующим законодательством Российской Федерации.

Учреждение считается реорганизованным, за исключением случая реорганизации в форме присоединения, с момента государственной регистрации вновь возникших юридических лиц.

11.2. Ликвидация Учреждения может быть осуществлена по решению Собрания учредителей либо по решению суда в соответствии с действующим законодательством Российской Федерации.

11.3. Ликвидация Учреждения влечёт его прекращение без перехода прав обязанностей в порядке правопреемства к другим лицам. Ликвидация производится ликвидационной комиссией, назначенной органом, принявшим решение о ликвидации. С момента назначения ликвидационной комиссии к ней переходят полномочия по управлению делами Учреждения.

Ликвидация Учреждения осуществляется в порядке, предусмотренном статьями 61, 62, 63, 64 части первой Гражданского кодекса Российской Федерации.

В случае ликвидации Учреждения его имущество после удовлетворения требований кредиторов направляется на цели развития образования, в соответствии с Уставом Учреждения. При этом имущество, переданное Учреждению в оперативное управление Учредителями, возвращается Учредителям в натуральной форме без вознаграждения.

11.4. Ликвидация считается завершённой, а Учреждение прекратившим свою деятельность, с момента внесения об этом записи в Единый государственный реестр юридических лиц.

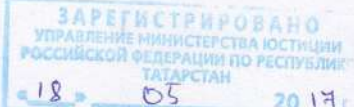

Запись о государственной регистрации внесена в Единый государственный реестр юридических лиц 10 января 2003 года, ОГРН 1031616000932 (учетный номер 1614040237) запись о государственной регистрации изменений в устав внесена 30 мая 2017 года за № 2171690941266 Пронумеровано, прошнуровано и скреплено девятнадцать листов

Начальник Управления Министерства юстиции Российской Федерации по Республике Татарстан

В.Н. Демидов

«01 »июня 2017 г.